## УДК 004.92 СОЗДАНИЕ 3D-МОДЕЛИ В ГРАФИЧЕСКОМ РЕДАКТОРЕ SOLIDWORKS С ПРИМЕНЕНИЕМ КОМАНД ПОВЕРХНОСТНОГО МОДЕЛИРОВАНИЯ

К. П. КОСТЕНОК Научный руководитель Ж. В. РЫМКЕВИЧ Белорусско-Российский университет Могилев, Беларусь

В рамках познавательной деятельности учащихся при работе в графических редакторах особое внимание уделяется творческому подходу к решению поставленных задач. Данная концепция позволяет существенно расширить базу знаний, повысить мастерство студентов, продемонстрировать и поделиться полученными навыками с товарищами.

При создании данной модели были исследованы возможности применения команд поверхностного моделирования платформы SolidWorks, создание эквидистанты к поверхности, применение команды «Сшить поверхность», построение смещенных плоскостей и др. (рис. 1).

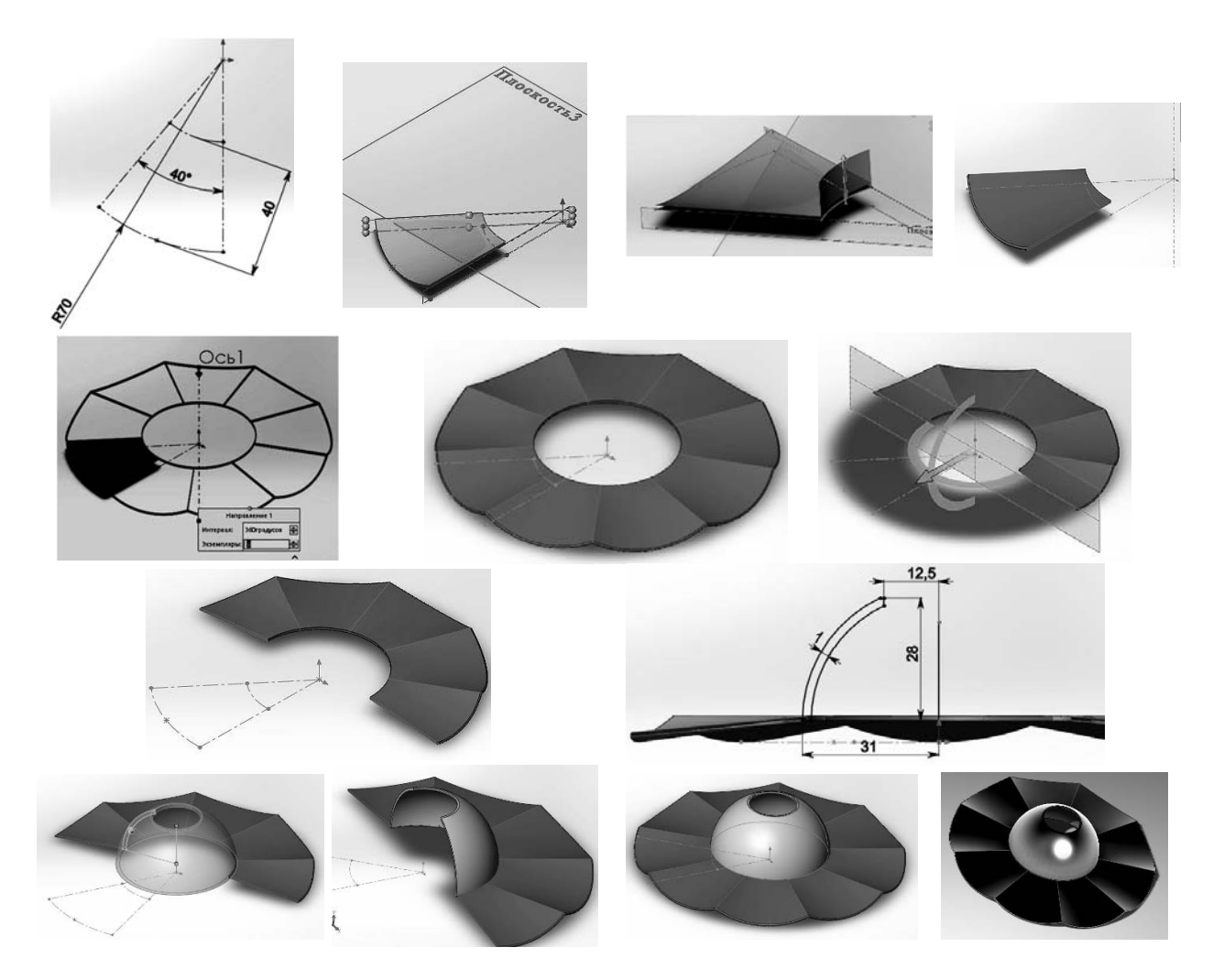

Рис. 1. Этапы выполнения 3D-модели с применением команд поверхностного моделирования